## **Micro:BIT** Récupérer une trame MNEA avec un capteur GPS

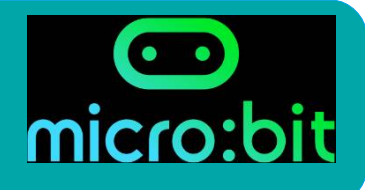

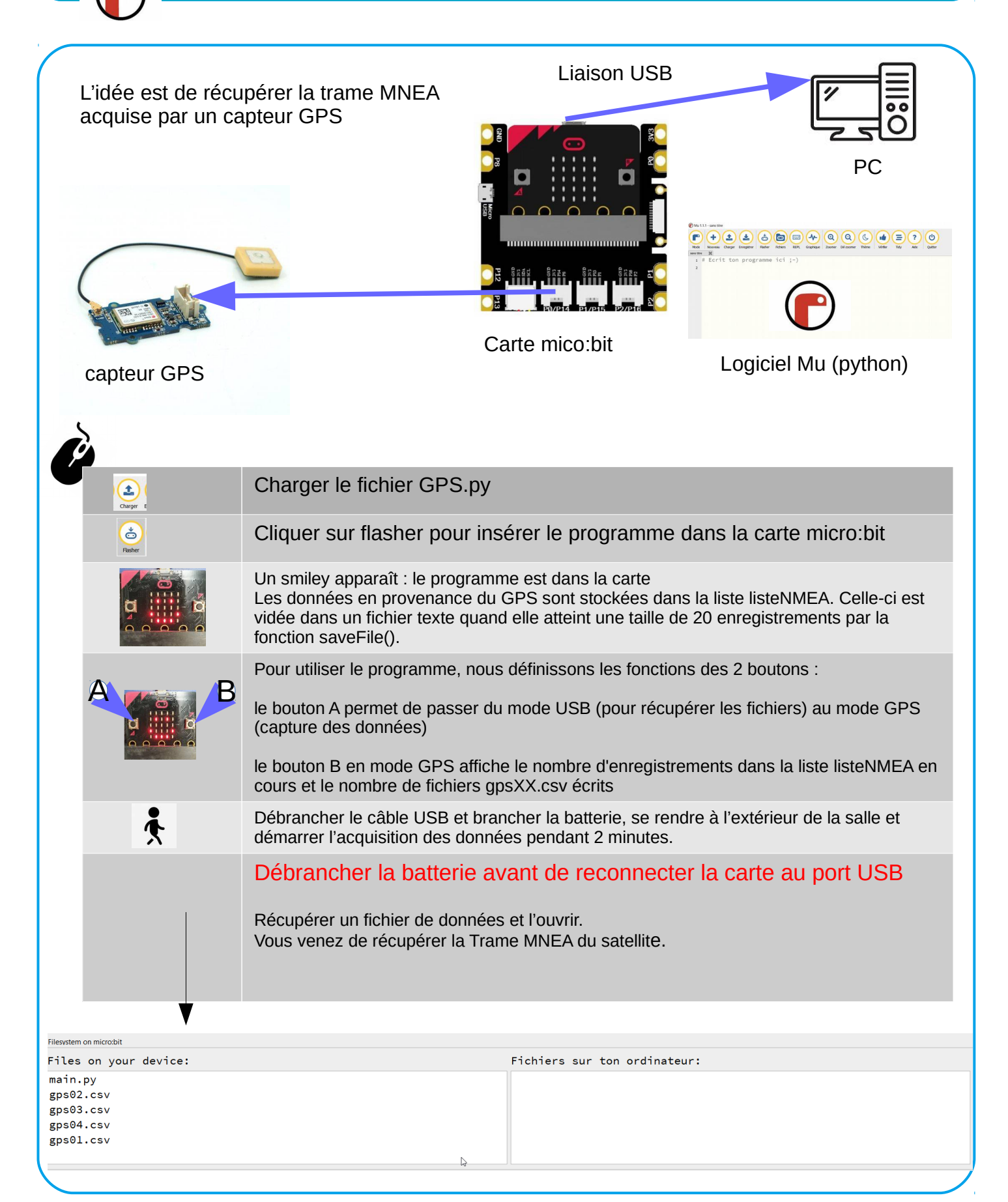